## PYTHON VEŽBANJE

1. Napisati skript koji otvara lokalnu tekstualnu datoteku **razno.txt**, ekstrahuje iz nje sve identifikatore, i njihova **jedinstvena** pojavljivanja upisuje u drugu datoteku **identifikatori.txt.** Pod identifikatorom podrazumevati reči koje sadrže samo slova, cifre i podvlaku, pri čemu kao prvi karakter može da figuriše samo slovo ili podvlaka.

## **razno.txt: fdsal 343 ekfa34 34afad \_dfsl fdsal identifikatori.txt: fdsal ekfa34 \_dfsl**

2. Napisati skript koji realizuje autocomplete funkcionalnost. To znači da kada korisnik unese neki deo reči, i pritisne enter, skript mu prikaže reči iz rečnika uređenje prema bliskosti ka datoj reči. Reči su zapisane u tekstualnoj datoteci **reci.txt** (reči su na engleskom i imati u vidu da veličina slova nije bitna). Kandidat reči su samo one koje imaju isti početak kao i tražena reč, a ako ima više takvih prednost u redosledu ima ona reč koja se češće pojavljuje u tekstu.

**reci.txt:** He added, that for a long time after the riots commenced, and until lately, the distrust of one another was such, that even friends were affraid to communicate their sentiments to each other; That by whispers this was brought about; and growing bolder as they became more communicative they found their strength, and that there was a general disposition not only to acquiesce under, but to support the Laws--and he gave some instances also of Magistrates enforcing them.

 $\Rightarrow$  ad  $\rightarrow$  added  $\Rightarrow$  an  $\rightarrow$  and, another  $\Rightarrow$   $\Rightarrow$  that, the, their, they, them  $\Rightarrow$   $\Rightarrow$  whis  $\rightarrow$ whispers

3. Napisati skript koji je u stanju da uporedi odnosno upari dve datoteke. Izlaz iz programa se ispisuje na standardni izlaz, a predstavlja spisak svih linija i njihovih rednih brojeva koji se nalaze u prvoj, a ne u drugoj datoteci i obrnuto. Imati na umu da se linije iz prve i druge uparuju, pa ako se neka linija iz prve nalazi dva puta u drugoj, ne uparuje se i drugi put (i obrnuto). Npr. u nastavku su redom date ulazne datoteke dat1.txt, dat2.txt i izlazna datoteka diff.txt:

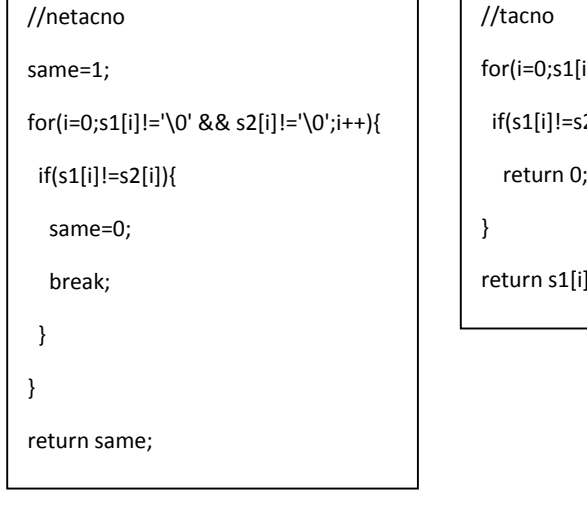

 $[i]!='\0'$  && s2[i]!='\0';i++){  $s2[i]$ i]==s2[i];

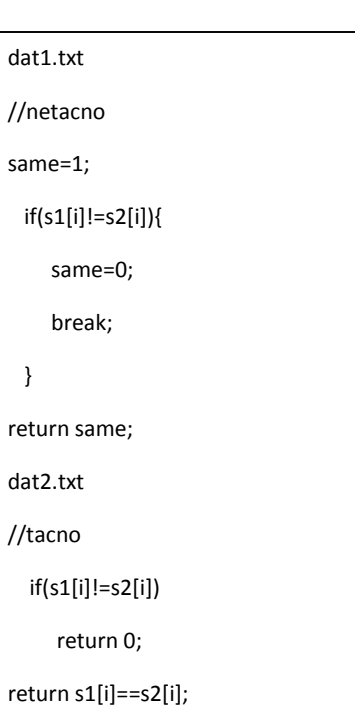